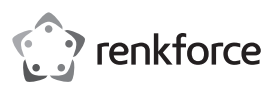

# **Bedienungsanleitung USB zu SATA Adapterkabel**

# **Best.-Nr. 1490972**

#### **Bestimmungsgemäße Verwendung**

Das Produkt dient zum Verbinden von SATA-Laufwerken an einem USB Port (min.USB2.0) eines Windows® Computers. Das Produkt ist für den Anschluss an einem USB 3.0 Port vorgesehen und bietet Datenübertragungsgeschwindigkeiten von bis zu 5 GBit/s. Das Produkt ist mit einem Ein-/Ausschalter ausgestattet. Für die Stromversorgung wird ein Netzteil mitgeliefert.

Eine Verwendung ist nur in geschlossenen Räumen, also nicht im Freien erlaubt. Der Kontakt mit Feuchtigkeit, z.B. im Badezimmer u.ä. ist unbedingt zu vermeiden.

Aus Sicherheits- und Zulassungsgründen dürfen Sie das Produkt nicht umbauen und/oder verändern. Falls Sie das Produkt für andere Zwecke verwenden, als zuvor beschrieben, kann das Produkt beschädigt werden. Außerdem kann eine unsachgemäße Verwendung Gefahren wie z.B. Kurzschluss, Brand, Stromschlag, etc. hervorrufen. Lesen Sie sich die Bedienungsanleitung genau durch und bewahren Sie diese auf. Reichen Sie das Produkt nur zusammen mit der Bedienungsanleitung an dritte Personen weiter.

Das Produkt entspricht den gesetzlichen, nationalen und europäischen Anforderungen. Alle enthaltenen Firmennamen und Produktbezeichnungen sind Warenzeichen der jeweiligen Inhaber. Alle Rechte vorbehalten.

#### **Lieferumfang**

- USB zu SATA Adapterkabel
- Netzteil

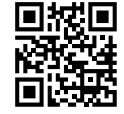

• Bedienungsanleitung

#### **Aktuelle Bedienungsanleitungen**

Laden Sie aktuelle Bedienungsanleitungen über den Link www.conrad.com/downloads herunter oder scannen Sie den abgebildeten QR-Code. Befolgen Sie die Anweisungen auf der Webseite.

### **Symbol-Erklärung**

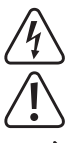

Das Symbol mit dem Blitz im Dreieck wird verwendet, wenn Gefahr für Ihre Gesundheit besteht, z.B. durch einen elektrischen Schlag.

Das Symbol mit dem Ausrufezeichen im Dreieck weist auf wichtige Hinweise in dieser Bedienungsanleitung hin, die unbedingt zu beachten sind.

Das Pfeil-Symbol ist zu finden, wenn Ihnen besondere Tipps und Hinweise zur Bedienung gegeben werden sollen.

#### **Sicherheitshinweise**

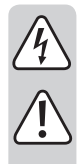

**Lesen Sie sich die Bedienungsanleitung aufmerksam durch und beachten Sie insbesondere die Sicherheitshinweise. Falls Sie die Sicherheitshinweise und die Angaben zur sachgemäßen Handhabung in dieser Bedienungsanleitung nicht befolgen, übernehmen wir für dadurch resultierende Personen-/ Sachschäden keine Haftung. Außerdem erlischt in solchen Fällen die Gewährleistung/Garantie.**

- Das Produkt ist kein Spielzeug. Halten Sie es von Kindern und Haustieren fern.
- Lassen Sie das Verpackungsmaterial nicht achtlos liegen. Dieses könnte für Kinder zu einem gefährlichen Spielzeug werden.
- Schützen Sie das Produkt vor extremen Temperaturen, direktem Sonnenlicht, starken Erschütterungen, hoher Feuchtigkeit, Nässe, brennbaren Gasen, Dämpfen und Lösungsmitteln.
- Setzen Sie das Produkt keiner mechanischen Beanspruchung aus.
- Wenn kein sicherer Betrieb mehr möglich ist, nehmen Sie das Produkt außer Betrieb und schützen Sie es vor unbeabsichtigter Verwendung. Der sichere Betrieb ist nicht mehr gewährleistet, wenn das Produkt:
- sichtbare Schäden aufweist
- nicht mehr ordnungsgemäß funktioniert,
- über einen längeren Zeitraum unter ungünstigen Umgebungsbedingungen gelagert wurde oder
- erheblichen Transportbelastungen ausgesetzt wurde.
- Gehen Sie vorsichtig mit dem Produkt um. Durch Stöße, Schläge oder dem Fall aus bereits geringer Höhe wird es beschädigt.
- Beachten Sie auch die Sicherheitshinweise und Bedienungsanleitungen der übrigen Geräte, an die das Produkt angeschlossen wird.

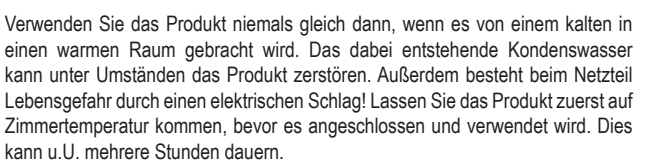

- Die Netzsteckdose muss sich in der Nähe des Geräts befinden und leicht zugänglich sein.
- Als Spannungsquelle darf nur das beiliegende Netzteil verwendet werden.
- Als Spannungsquelle für das Netzteil darf nur eine ordnungsgemäße Netzsteckdose des öffentlichen Versorgungsnetzes verwendet werden. Überprüfen Sie vor dem Einstecken des Netzteils, ob die auf dem Netzteil angegebene Spannung mit der Spannung Ihres Stromversorgungsunternehmens übereinstimmt.
- Netzteile dürfen nie mit nassen Händen ein- oder ausgesteckt werden.
- Ziehen Sie Netzteile nie an der Leitung aus der Steckdose, ziehen Sie sie immer nur an den dafür vorgesehenen Griffflächen aus der Netzsteckdose.
- Stellen Sie sicher, dass beim Aufstellen die Kabel nicht gequetscht, geknickt oder durch scharfe Kanten beschädigt werden.
- Verlegen Sie Kabel immer so, dass niemand über diese stolpern oder an ihnen hängen bleiben kann. Es besteht Verletzungsgefahr.
- Ziehen Sie aus Sicherheitsgründen bei einem Gewitter immer das Netzteil aus der Netzsteckdose.
- Wenden Sie sich an eine Fachkraft, wenn Sie Zweifel über die Arbeitsweise, die Sicherheit oder den Anschluss des Produkts haben.
- Lassen Sie Wartungs-, Anpassungs- und Reparaturarbeiten ausschließlich von einem Fachmann bzw. einer Fachwerkstatt durchführen.
- Sollten Sie noch Fragen haben, die in dieser Bedienungsanleitung nicht beantwortet werden, wenden Sie sich an unseren technischen Kundendienst oder an andere Fachleute.

## **Bedienelemente**

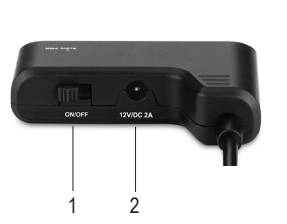

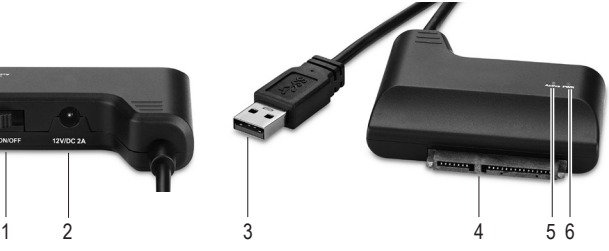

- 1 Ein-/Ausschalter **ON/OFF**
- 2 Anschlussbuchse **12 V/DC 2A**
- 3 USB-A Stecker
- 4 SATA-Anschluss
- 5 Kontrollleuchte **Active**
- 6 Kontrollleuchte **PWR**

#### **Inbetriebnahme**

- Stellen Sie den Ein-/Auschalter **ON/OFF** (1) auf **OFF** (aus).
- Verbinden Sie Ihr Laufwerk (Festplatte, SSD oder CD/DVD-Laufwerk) mit dem SATA-Anschluss (4). Stellen Sie das Laufwerk auf eine saubere, ebene und waagerechte Oberfläche.
- Verbinden Sie den USB-A Stecker (3) des USB-Kabels mit einem USB Port (min.USB2.0) Ihres Computers.
- Verwenden Sie das Netzteil, wenn das angeschlossene Laufwerk bei Verbindung mit einem USB-Port nicht funktioniert. Für eine 2,5" / 6,35 cm SATA-Festplatte ist es normalerweise nicht erforderlich das Netzteil zu verwenden. Die Stromzufuhr des USB-Ports (ca. 0,5 A bei USB 2.0/ca. 0.9 A bei USB 3.0) ist hierfür normalerweise ausreichend.

Für eine 3,5" / 8,89 cm SATA-Festplatte ist es in den meisten Fällen notwendig, das Netzteil zu verwenden.

- Wenn notwendig, verbinden Sie den Rundstecker des Netzteils mit der Anschlussbuchse **12V/DC2A** (2). Stecken Sie das Netzteil in eine passende Netzsteckdose.
- Starten Sie Ihren Computer und warten Sie, bis das Betriebssystem vollständig geladen ist.
- Stellen Sie den Ein-/Ausschalter **ON/OFF** auf **ON** (ein), um die Festplatte (oder Laufwerk) einzuschalten. Die Kontrollleuchte **PWR** (6) leuchtet rot auf.
	- Bewegen Sie eine Festplatte niemals, wenn sie in Betrieb ist bzw. sich die Magnetscheiben nach dem Ausschalten drehen. Hierdurch kann es zu Datenverlust kommen! Außerdem könnte die Festplatte beschädigt werden, wenn der Schreib-/ Lesekopf auf der Magnetscheibe aufsetzt.
- Bei der Erstinbetriebnahme des SATA-Adapters erkennt das Windows® Betriebssystem die neue Hardware und installiert den benötigten Treiber. Dieser ist im Betriebssystem enthalten, deshalb liegt kein eigener Datenträger mit Treiber bei.
- Wenn die Festplatte/SSD bereits partitioniert ist und sich Daten darauf befinden, so sollte sie nach wenigen Sekunden im Dateimanager von Windows® erscheinen. Bei einer neu gekauften Festplatte/SSD ist es erforderlich, diese zunächst zu partitionieren und zu formatieren.
- Während einer Datenübertragung blinkt die Kontrollleuchte **Active** (5) blau.
- Wenn das angeschlossene Laufwerk nicht mehr benutzt wird, werfen Sie es über Ihr Betriebssystem aus. Stellen Sie danach den Ein-/Ausschalter auf **OFF** (aus). Ziehen Sie erst dann den USB-Stecker vom USB-Port ab.

## **Pflege und Reinigung**

- Trennen Sie das Produkt vor jeder Reinigung von der Stromversorgung und angeschlossenen Geräten.
- Verwenden Sie auf keinen Fall aggressive Reinigungsmittel, Reinigungsalkohol oder andere chemische Lösungen, da dadurch das Gehäuse angegriffen oder gar die Funktion beeinträchtigt werden kann.
- Verwenden Sie ein trockenes, faserfreies Tuch zur Reinigung des Produkts.

### **Entsorgung**

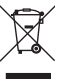

Elektronische Geräte sind Wertstoffe und gehören nicht in den Hausmüll. Entsorgen Sie das Produkt am Ende seiner Lebensdauer gemäß den geltenden gesetzlichen Bestimmungen.

Sie erfüllen damit die gesetzlichen Verpflichtungen und leisten Ihren Beitrag zum Umweltschutz.

### **Technische Daten**

#### **a) SATA Adapter**

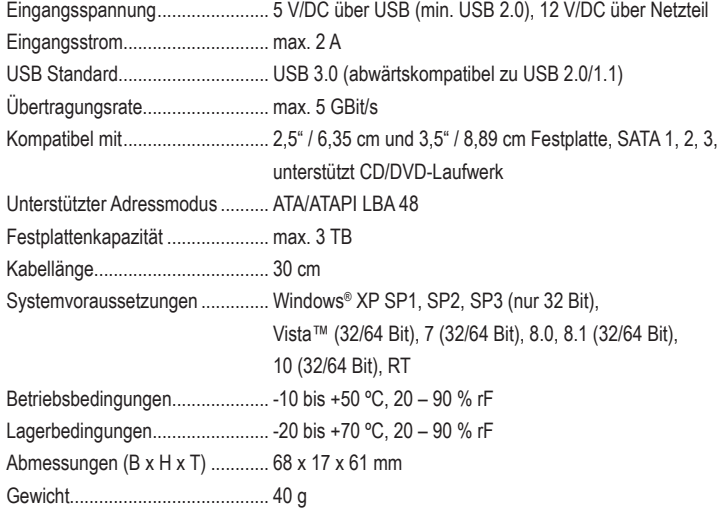

#### **b) Netzteil**

Eingangsspannung/-strom............ 100 – 240 V/AC, 50/60 Hz, 0,8 A Ausgangsspannung/-strom........... 12 V/DC, 2 A Kabellänge.................................... ca. 138 cm

> Dies ist eine Publikation der Conrad Electronic SE, Klaus-Conrad-Str. 1, D-92240 Hirschau (www.conrad.com). Alle Rechte einschließlich Übersetzung vorbehalten. Reproduktionen jeder Art, z. B. Fotokopie, Mikroverfilmung, oder die Erfassung in elektronischen Datenverarbeitungsanlagen, bedürfen der schriftlichen Genehmigung des Herausgebers. Nachdruck, auch auszugsweise, verboten. Die Publikation entspricht dem technischen Stand bei Drucklegung. Copyright 2016 by Conrad Electronic SE. \*1490972\_V1\_0916\_02\_hk\_m\_de

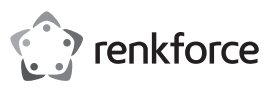

# **Operating instructions USB to SATA adapter cable Item no. 1490972**

#### **Intended use**

The product is used to connect SATA drives to a USB Port (at least USB 2.0) of a Windows® computer. The product is intended for the connection to a USB 3.0 port and offers data transmission rates of up to 5 GBit/s. The product is equipped with an on/off switch. A power adapter is included as a power supply.

It is intended for indoor use only. Do not use it outdoors. Contact with moisture, e.g. in bathrooms, must be avoided under all circumstances.

For safety and approval purposes, you must not rebuild and/or modify this product. If you use the product for purposes other than those described above, the product may be damaged. In addition, improper use can cause hazards such as short circuiting, fire, electric shock etc. Read the instructions carefully and keep them. Make this product available to third parties only together with its operating instructions.

This product complies with the statutory national and European requirements. All company names and product names are trademarks of their respective owners. All rights reserved.

### **Delivery content**

- USB to SATA adapter cable
- Power adapter
- Operating instructions

#### **Up-to-date operating instructions**

Download the latest operating instructions from our website www.conrad.com/downloads or scan the printed QR code. Follow the instructions on the website.

# **Description of symbols**

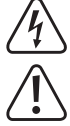

The symbol with a flash in a triangle indicates health risks e.g. due to electric shock. The symbol with an exclamation mark in a triangle indicates important instructions

contained in these operating instructions that must be followed.

The arrow symbol alerts the user to the presence of important tips and notes on using the device.

#### **Safety instructions**

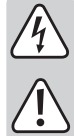

**Read the operating instructions carefully and especially observe the safety information. If you do not follow the safety instructions and information on proper handling in this manual, we assume no liability for any resulting personal injury or damage to property. Such cases will invalidate the warranty/ guarantee.**

- The device is not a toy. Keep it out of the reach of children and pets.
- Do not leave packaging material lying around carelessly. These may become dangerous playing material for children.
- Protect the product from extreme temperatures, direct sunlight, strong jolts, high humidity, moisture, flammable gases, vapours and solvents.
- Do not place the product under any mechanical stress.
- If it is no longer possible to operate the product safely, take it out of operation and protect it from any accidental use. Safe operation can no longer be guaranteed if the product:
- is visibly damaged,
- is no longer working properly,
- has been stored for extended periods in poor ambient conditions or
- has been subjected to any serious transport-related stresses.
- Please handle the product carefully. Jolts, impacts or a fall even from a low height can damage the product.
- Also observe the safety and operating instructions of any other devices which are connected to the product.,

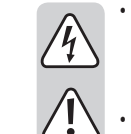

• Never use the product immediately after it has been brought from a cold room into a warm one. The condensation generated could destroy the product. The power adapter also involves danger to life by electric shock! Allow the device to reach room temperature before connecting and using it. This may take several hours.

- The mains outlet must be located near to the device and be easily accessible.
- Only use the supplied mains adapter as a power supply.
- Only connect the power adapter to a normal mains socket connected to the public supply. Before plugging in the power adapter, check whether the voltage stated on the power adapter complies with the voltage of your electricity supplier.
- Never connect or disconnect power adapters if your hands are wet.
- Never unplug the power adapter from the mains socket by pulling on the cable; always use the grips on the plug.
- When setting up the product, make sure that the cables are not pinched, kinked or damaged by sharp edges.
- Always lay the cables so that nobody can trip over or become entangled in them. This poses a risk of injury.
- For safety reasons, disconnect the power adapter from the mains socket during storms.
- Consult an expert when in doubt about operation, safety or connection of the device.
- Maintenance, modifications and repairs are to be performed exclusively by an expert or at a qualified shop.
- If you have questions which remain unanswered by these operating instructions, contact our technical support service or other technical personnel.

#### **Operating elements**

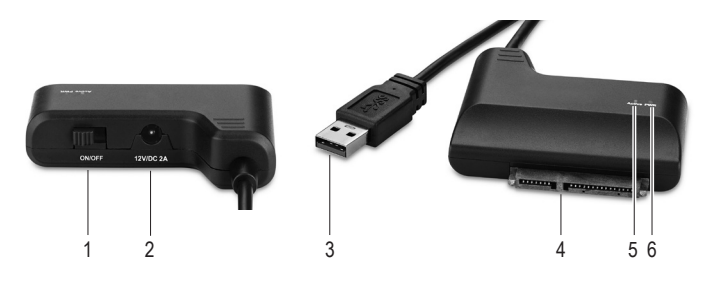

# 1 **ON/OFF** switch

- 2 Connection socket **12 V/DC 2A**
- 3 USB-A plug
- 4 SATA connector
- 5 Indicator lamp **Active**
- 6 Indicator lamp **PWR**

#### **Operation**

- Set the **ON/OFF** switch (1) to **OFF**.
- Connect your drive (hard disk, SSD or CD/DVD drive) with the SATA connection (4). Place the drive on a clean, flat and horizontal surface.
- Connect the USB-A plug (3) of the USB cable with a USB port (at leastUSB2.0) of your computer.
- $\rightarrow$  If the connected drive does not function when connected with a USB port, use the power adapter. For a 2.5" / 6.35 cm SATA hard disk it is normally not necessary to use the power adapter. The power supply of the USB port (approx. 0.5 A with USB 2.0/ approx. 0.9 A with USB 3.0) is normally sufficient for this.

For a 3.5" / 8.89 cm SATA hard disk, in most cases it is necessary to use the power adapter.

- If necessary, connect the round plug of the power adapter with the connection socket **12V/DC2A** (2). Plug the power adapter into a suitable power outlet.
- Start your computer and wait until the operating system has finished loading.
- Set the **ON/OFF** switch to **ON**, to switch on the hard disk (or drive). The indicator lamp **PWR** (6) lights up red.
- $\rightarrow$  Never move a hard disk while it is in operation or if the magnetic disks are still rotating after switching off. This can lead to a loss of data! Apart from that the hard disk could be damaged, if the read/write head touches the magnetic disk.
- When starting the SATA adapter for the first time, the Windows® operating system detects the new hardware and installs the required driver. This is included in the operating system, therefore there is no separate data carrier with driver enclosed.
- If the hard disk/SSD is already partitioned and there are data on it, then they should appear in the Windows® File Manager after a few seconds. With a newly purchased hard disk/SSD it is first necessary to partition and format it.
- During a data transmission the **Active** indicator lamp (5) flashes blue.
- When the connected drive is no longer used, eject it from your operating system. Then set the **ON/OFF** switch to **OFF**. Only then pull out the USB plug from the USB port.

# **Cleaning and care**

• Unplug this product before cleaning the power supply and the connected devices.

• Under no circumstances use aggressive cleanings agents, cleaning alcohol or other chemical solutions since these can penetrate the housing or impair functionality.

• Clean the product with a dry, fibre-free cloth.

# **Disposal**

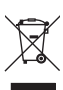

Electronic devices are recyclable waste and must not be disposed of in the household waste. At the end of its service life, dispose of the product in accordance with applicable regulatory guidelines.

You thus fulfill your statutory obligations and contribute to the protection of the environment.

# **Technical data**

# **a) SATA adapter**

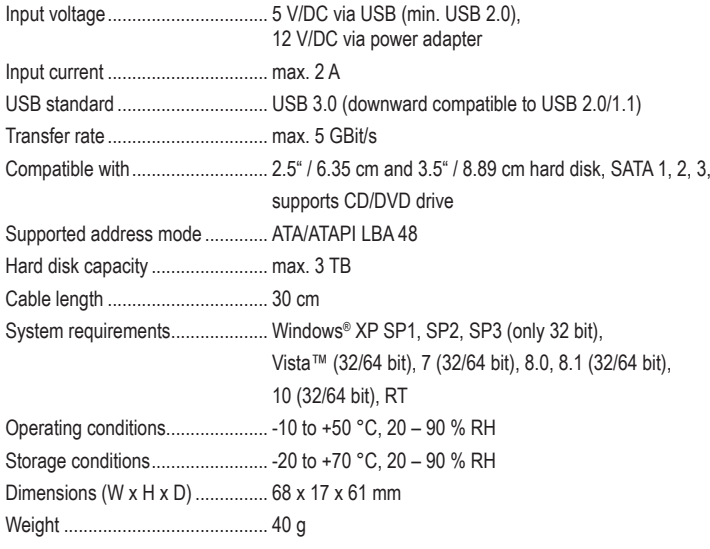

# **b) Power adapter**

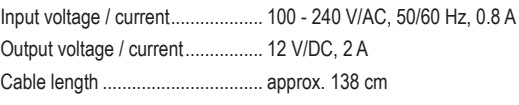

This is a publication by Conrad Electronic SE, Klaus-Conrad-Str. 1, D-92240 Hirschau (www.conrad.com). All rights including translation reserved. Reproduction by any method, e.g. photocopy, microfilming, or the capture in<br>electronic data processing systems require the prior written approval by the editor. Reprinting, also i

Copyright 2016 by Conrad Electronic SE. \*1490972\_V1\_0916\_02\_hk\_m\_en

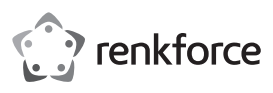

# **Mode d'emploi Câble adaptateur USB vers SATA Nº de commande 1490972**

#### **Utilisation prévue**

Le produit sert au branchement de lecteurs de disque SATA sur un port USB (minimum USB 2.0) d'un ordinateur sous Windows®. Le produit est prévu pour le raccordement à un port USB 3.0 et offre des vitesses de transmission de données jusqu'à 5 GBit/s. Le produit est équipé d'un interrupteur marche/arrêt. Un bloc d'alimentation est fourni pour l'alimentation en électricité

L'utilisation est uniquement autorisée en intérieur, dans les locaux fermés ; l'utilisation en plein air est interdite. Impérativement éviter tout contact avec l'humidité, par ex. dans la salle de bains, etc.

Pour des raisons de sécurité et d'homologation, toute transformation et/ou modification du produit est interdite. Si vous utilisez le produit à d'autres fins que celles décrites précédemment, cela risque d'endommager le produit. Par ailleurs, une utilisation incorrecte peut être source de dangers tels que court-circuit, incendie, électrocution. Lisez attentivement le mode d'emploi et conservez le. Ne transmettez le produit à des tiers qu'accompagné de son mode d'emploi.

Le produit est conforme aux exigences des directives européennes et nationales en vigueur. Tous les noms d'entreprises et appellations de produits contenus dans ce mode d'emploi sont des marques déposées des propriétaires correspondants. Tous droits réservés.

#### **Contenu d'emballage**

• Câble adaptateur USB vers SATA

• Bloc d'alimentation

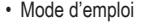

#### **Mode d'emploi actualisé**

Téléchargez les instructions actualisées du mode d'emploi via le lien www.conrad.com/ downloads ou scannez le code QR illustré. Suivez les instructions du site Internet.

#### **Explication des symboles**

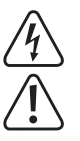

Le symbole avec l'éclair dans un triangle est employé lorsqu'il y a un danger pour votre santé, par exemple en cas d'électrocution.

Dans ce mode d'emploi, le symbole avec le point d'exclamation dans un triangle indique des instructions importantes qui doivent être respectées.

Le symbole « flèche » est utilisé pour pointer certains conseils et instructions spécifiques sur le fonctionnement.

#### **Consignes de sécurité**

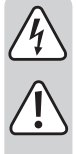

**Lisez le mode d'emploi avec attention en étant particulièrement attentif aux consignes de sécurité. En cas de non-respect des consignes de sécurité et des informations données dans le présent mode d'emploi pour une utilisation correcte de l'appareil, nous déclinons toute responsabilité en cas de dommage personnel ou matériel consécutif. En outre, la responsabilité/garantie sera alors annulée.**

- Ce produit n'est pas un jouet. Gardez-le hors de portée des enfants et des animaux domestiques.
- Ne laissez pas traîner le matériel d'emballage. Cela pourrait devenir un jouet pour enfants très dangereux.
- Gardez le produit à l'abri de températures extrêmes, de la lumière du soleil directe, de secousses intenses, d'humidité élevée, d'eau, de gaz inflammables, de vapeurs et de solvants.
- N'exposez pas le produit à des contraintes mécaniques.
- Si une utilisation en toute sécurité n'est plus possible, cessez d'utiliser le produit et protégez-le d'une utilisation accidentelle. Une utilisation en toute sécurité n'est plus garantie si le produit :
	- présente des traces de dommages visibles ;
	- le produit ne fonctionne plus comme il devrait,
- a été stocké pour une période prolongée dans des conditions défavorables ou bien
- a été transporté dans des conditions très rudes.
- Maniez le produit avec précaution. À la suite de chocs, de coups ou de chutes, même de faible hauteur, l'appareil peut être endommagé.
- Respecter également les informations concernant la sécurité et le mode d'emploi pour les autres appareils connectés à cet appareil.

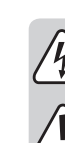

 $\epsilon$ 

• N'allumez jamais l'appareil immédiatement quand il vient détire mis dune pièce froide dans une pièce chaude. L'eau de condensation qui en résulte pourrait, dans des conditions défavorables, détruire l'appareil. Il y a en plus danger de mort par Électrocution au niveau du bloc d'alimentation ! Avant de connecter et d'utiliser le produit, attendez qu'il ait atteint la température ambiante. Selon les cas, cela peut prendre plusieurs heures.

- La prise électrique doit se trouver à proximité de l'appareil et être facilement accessible.
- Utilisez uniquement le bloc d'alimentation fourni comme source d'alimentation électrique
- Comme source de tension pour le bloc d'alimentation, utilisez uniquement une prise de courant en parfait état de marche et qui soit raccordée au réseau d'alimentation public. Avant de brancher le bloc d'alimentation, vérifiez si la tension indiquée sur le bloc d'alimentation correspond à la tension délivrée par votre compagnie d'électricité.
- Les blocs d'alimentation ne doivent jamais être branchés ou débranchés avec les mains mouillées
- Ne tirez jamais sur le câble pour débrancher le bloc d'alimentation de la prise de courant ; retirez-le en le saisissant au niveau de la zone de préhension prévue à cet effet.
- Lors de l'installation du produit, assurez-vous que les câbles ne soient pas écrasés, pliés ou endommagés par des bords coupants.
- Placez les câbles de façon à éviter que des personnes ne trébuchent ou ne restent accrochées à ceux-ci. Cela entraîne des risques de blessures.
- Pour des raisons de sécurité, retirez le bloc secteur de la prise de courant par temps d'orage.
- Adressez-vous à un technicien spécialisé si vous avez des doutes concernant le mode de fonctionnement, la sécurité ou le raccordement de l'appareil.
- Tout entretien, ajustement ou réparation ne doit être effectué que par un spécialiste ou un atelier spécialisé.
- Si vous avez encore des questions auxquelles ce mode d'emploi n'a pas su répondre, nous vous prions de vous adresser à notre service technique ou à un expert.

# **Éléments de fonctionnement**

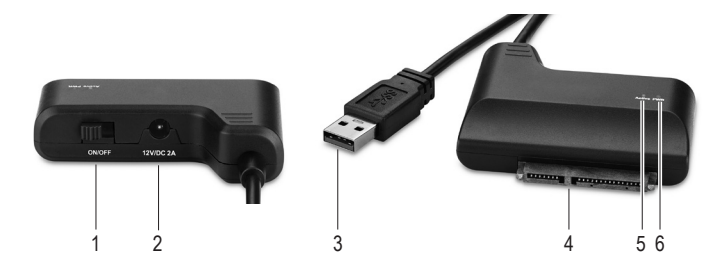

- 1 Interrupteur marche/arrêt **ON/OFF**
- 2 Prise de raccordement **12 V/DC 2A**
- 3 Connecteur USB type A
- 4 Bus de transmission SATA
- 5 Voyant de contrôle **Active**
- 6 Voyant de contrôle **PWR**

#### **Mise en service**

- Placez l'interrupteur marche/arrêt **ON/OFF** (1) sur **OFF** (arrêt).
- Raccordez votre lecteur de disque (disque dur, SSD ou lecteur de CD/DVD) au bus de transmission SATA (4). Placez le lecteur de disque sur une surface propre, plane et horizontale.
- Raccordez le connecteur USB type A (3) du câble USB à un port USB (minimumUSB2.0) de votre ordinateur.
- Utilisez le bloc d'alimentation, si le lecteur de disque raccordé ne fonctionne pas sur un port USB. Pour un disque dur SATA 2,5"/6,35 cm, il n'est normalement pas nécessaire d'utiliser un bloc d'alimentation. L'arrivée de courant du port USB (env. 0,5 A avec un USB 2.0/env. 0,9 A avec un USB 3.0) est normalement suffisante pour cette opération.

Pour un disque dur SATA de 3,5"/8,89 cm, il est nécessaire dans la plupart des cas d'utiliser le bloc d'alimentation secteur.

- Si nécessaire, raccordez la fiche ronde du bloc d'alimentation à la prise de raccordement à **12V/DC2A** (2). Branchez le bloc d'alimentation sur une prise réseau compatible.
- Allumez votre ordinateur et attendez que le système d'exploitation soit complètement chargé.
- Placez l'interrupteur marche/arrêt **ON/OFF** sur **ON** (marche) pour allumer le disque dur (ou lecteur de disque). Le voyant de contrôle **PWR** (6) s'allume rouge.
	- Ne déplacez jamais un disque dur, s'il est en cours d'écriture ou de lecture, particulièrement lorsque les disques magnétiques tournent. Cela peut occasionner une perte de données ! De plus, le disque dur pourrait être endommagé, si la tête d'écriture/de lecture se positionne sur le disque magnétique.
- Avec la première mise en service de l'adaptateur SATA, le système d'exploitation Windows® reconnaît le nouveau matériel et installe le pilote nécessaire. Aucun support de données avec un pilote n'est joint, car celui-ci est contenu dans le système d'exploitation.
- Si les disques durs/SSD sont déjà partitionnés et que des données s'y trouvent, elles devraient apparaître après quelques secondes dans le gestionnaire de fichiers de Windows®. Avec un disque dur/SSD nouvellement acheté, il est nécessaire de le partitionner et formater d'abord.
- Durant une transmission de données, le voyant de contrôle **Active** (5) clignote bleu.
- Si le lecteur de disque connecté n'est plus utilisé, éjectez-le via votre système d'exploitation. Positionnez ensuite l'interrupteur marche/arrêt sur la position **OFF** (arrêt). Débranchez d'abord la fiche USB du port USB.

#### **Entretien et nettoyage**

- Avant chaque nettoyage, débranchez le produit des appareils raccordés et de l'alimentation en électricité.
- N'utilisez en aucun cas des produits de nettoyage agressifs, à base d'alcool ou toute autre solution chimique, car ceux-ci pourraient endommager le boîtier et nuire au bon fonctionnement de l'appareil.
- Utilisez un chiffon sec et non pelucheux pour nettoyer le produit.

#### **Elimination des déchets**

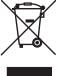

Les appareils électroniques sont des matériaux recyclables et ne doivent pas être éliminés avec les ordures ménagères. En fin de vie, éliminez l'appareil conformément aux dispositions légales en vigueur.

Vous respectez ainsi les ordonnances légales et contribuez à la protection de l'environnement.

#### **Données techniques**

#### **a) Adaptateur SATA**

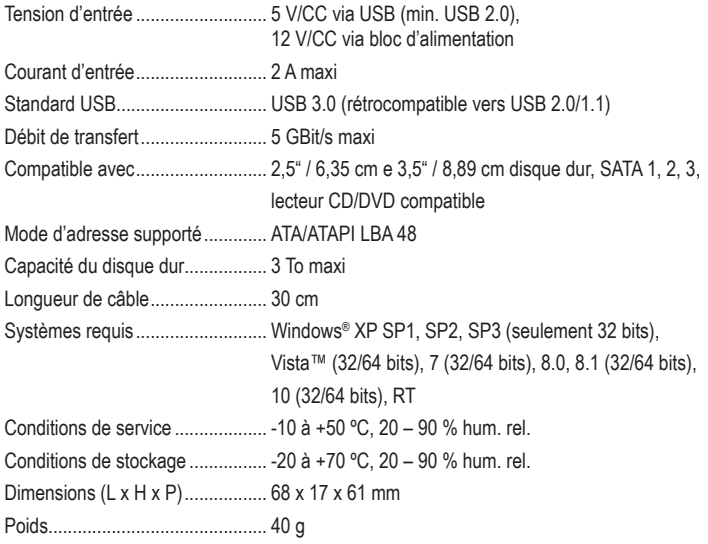

## **b) Bloc d'alimentation**

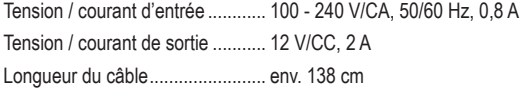

Ceci est une publication de Conrad Electronic SE, Klaus-Conrad-Str. 1, D-92240 Hirschau (www.conrad.com). Tous droits réservés, y compris de traduction. Toute reproduction, quelle qu'elle soit (p. ex. photocopie, microfilm, saisie dans des installations de traitement de données) nécessite une autorisation écrite de l'éditeur. Il est interdit de le réimprimer, même par extraits. Cette publication correspond au niveau technique du moment de la mise sous presse. Copyright 2016 by Conrad Electronic SE. \*1490972\_V1\_0916\_02\_hk\_m\_fr

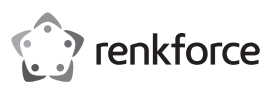

# **Gebruiksaanwijzing USB-naar-SATA Adapterkabel Bestelnr. 1490972**

### **Bedoeld gebruik**

Het product dient voor het verbinden van een SATA-station met een USB-poort (min.USB2.0) van een Windows®-computer. Het product is bedoeld voor aansluiting op een USB 3.0-poort en levert een gegevensoverdrachtssnelheid van maximaal 5 GBit/s. Het product is voorzien van een aan/uit-schakelaar. Voor de stroomvoorziening wordt een netvoedingadapter meegeleverd. Het product mag uitsluitend in gesloten ruimten worden gebruikt, dus niet in de open lucht. Contact met vocht, bijv. in de badkamer, moet absoluut worden voorkomen.

In verband met veiligheid en normering zijn geen aanpassingen en/of wijzigingen aan dit product toegestaan. Indien het product voor andere doeleinden wordt gebruikt dan hiervoor beschreven, kan het product worden beschadigd. Bovendien kan bij verkeerd gebruik een gevaarlijke situatie ontstaan met als gevolg bijvoorbeeld kortsluiting, brand, elektrische schok enzovoort. Lees de gebruiksaanwijzing volledig door en gooi hem niet weg. Het product mag alleen samen met de gebruiksaanwijzing aan derden ter beschikking worden gesteld.

Het product voldoet aan de nationale en Europese wettelijke voorschriften. Alle vermelde bedrijfs- en productnamen zijn handelsmerken van de respectievelijke eigenaren. Alle rechten voorbehouden.

# **Leveringsomvang**

- USB-naar-SATA Adapterkabel
- Netvoedingadapter

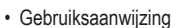

### **Geactualiseerde gebruiksaanwijzingen**

Download de meest recente gebruiksaanwijzing via de link www.conrad.com/downloads of scan de afgebeelde QR-code. Volg de aanwijzingen op de website op.

# **Verklaring van de symbolen**

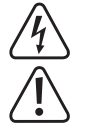

Het symbool met een bliksemschicht in een driehoek wordt gebruikt als er gevaar voor uw gezondheid bestaat bijv. door elektrische schokken.

Het symbool met het uitroepteken in een driehoek wijst op belangrijke tips in deze gebruiksaanwijzing die beslist opgevolgd moeten worden.

Een "pijl"-symbool ziet u waar bijzondere tips en aanwijzingen over de bediening van het apparaat gegeven worden.

### **Veiligheidsinstructies**

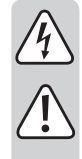

**Lees de gebruiksaanwijzing zorgvuldig door en let vooral op de veiligheidsinstructies. Indien de veiligheidsinstructies en de aanwijzingen voor een juiste bediening in deze gebruiksaanwijzing niet worden opgevolgd, kunnen wij niet aansprakelijk worden gesteld voor de daardoor ontstane schade aan apparatuur of persoonlijk letsel. Bovendien vervalt in dergelijke gevallen de garantie.**

- Het product is geen speelgoed. Houd het buiten bereik van kinderen en huisdieren.
- Laat verpakkingsmateriaal niet zomaar rondslingeren. Dit kan gevaarlijk materiaal worden voor spelende kinderen.
- Bescherm het product tegen extreme temperaturen, direct zonlicht, sterke schokken, hoge vochtigheid, nattigheid, ontvlambare gassen, dampen en oplosmiddelen.
- Zet het product niet onder mechanische druk.
- Als het niet langer mogelijk is het product veilig te bedienen, stel het dan buiten bedrijf en zorg ervoor dat niemand het per ongeluk kan gebruiken. Veilige bediening kan niet langer worden gegarandeerd wanneer het product:
	- zichtbaar is beschadigd,
- niet langer op juiste wijze werkt,
- tijdens lange periode is opgeslagen onder slechte omstandigheden, of
- onderhevig is geweest aan ernstige vervoergerelateerde druk.
- Behandel het product met zorg. Schokken, botsingen of zelfs een val van een beperkte hoogte kunnen het product beschadigen.
- Volg ook de veiligheidsinstructies en de gebruiksaanwijzing van alle andere apparaten die op het product zijn aangesloten.

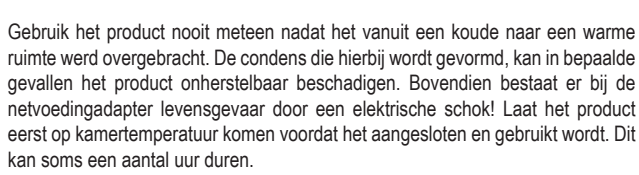

- De wandcontactdoos moet zich in de buurt van het apparaat bevinden en gemakkelijk toegankelijk zijn.
- Gebruik voor de spanningsbron uitsluitend de meegeleverde netvoedingadapter.
- Gebruik als spanningsbron voor de netvoedingadapter uitsluitend een goedgekeurd stopcontact van het openbare elektriciteitsnet. Controleer vóór het insteken van de netvoedingsadapter of de daarop aangegeven spanning overeenkomt met de spanning van uw stroomleverancier.
- Netvoedingadapters nooit met natte handen in de contactdoos steken of eruit trekken.
- Trek de netvoedingadapter nooit aan het netsnoer uit de contactdoos, trek deze altijd aan de daarvoor bestemde greepvlakken uit de contactdoos.
- Wanneer u het product installeert, zorg er dan voor dat de kabel niet doorgeprikt, geknikt of beschadigd is door scherpe randen.
- Plaats kabels altijd zo, dat niemand erover kan struikelen of erin verstrikt kan raken. Er bestaat risico op verwonding.
- Trek om veiligheidsredenen bij onweer altijd de netvoedingadapter uit de contactdoos.
- Raadpleeg een expert wanneer u twijfelt over het juiste gebruik, de veiligheid of het aansluiten van het apparaat.
- Onderhoud, aanpassingen en reparaties mogen alleen uitgevoerd worden door een expert of in een daartoe bevoegde winkel.
- Als u nog vragen hebt die niet door deze gebruiksaanwijzingen zijn beantwoord, neem dan contact op met onze technische dienst of ander technisch personeel.

### **Bedieningselementen**

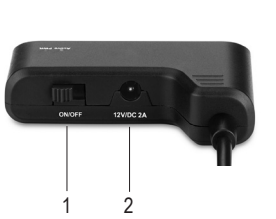

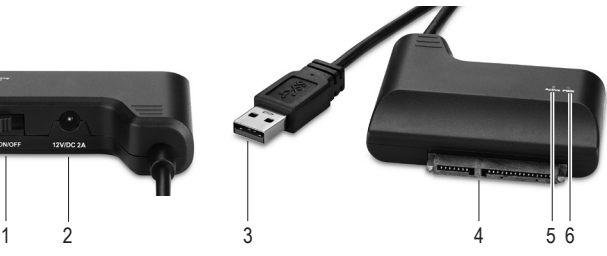

- 1 Aan-/uitschakelaar **ON/OFF**
- 2 Aansluitpunt **12 V/DC 2A**
- 3 USB-A-stekker
- 4 SATA-aansluiting
- 5 Controlelampje **Active**
- 6 Controlelampje **PWR**

#### **Ingebruikname**

- Zet de aan/uit-schakelaar **ON/OFF** (1) op **OFF** (uit).
- Verbind uw station (harde schijf, SSD of CD/DVD-station) met de SATA-aansluiting (4). Zet het station op een schoon, vlak en horizontaal oppervlak.
- Verbind de USB-A-stekker (3) van de USB-kabel met een USB-poort (min.USB2.0) van uw computer.
	- $\rightarrow$  Gebruik de netvoedingsadapter als het aangesloten station bij verbinding met een USB-poort niet functioneert. Voor een 2,5" / 6,35 cm SATA harde schijf is het normaal gesproken niet nodig om de netvoedingsadapter te gebruiken. De stroomvoorziening van de USB-poort (ca. 0,5 A bij USB 2.0 / ca. 0,9 A bij USB 3.0) is hiervoor normaal gesproken voldoende.

Voor een 3,5" / 8,89 cm SATA harde schijf moet in de meeste gevallen de netvoedingsadapter gebruikt worden.

- Sluit indien nodig de ronde stekker van de netvoedingsadapter aan op het aansluitpunt **12V/DC2A** (2). Steek de netvoedingsadapter in een daarvoor geschikt stopcontact.
- Start de computer en wacht tot het besturingssysteem volledig geladen is.
- Zet de aan/uit-schakelaar **ON/OFF** op **ON** (aan) om de harde schijf (of het station) aan te zetten. Het controlelampje **PWR** (6) licht rood op.
	- Verplaats een harde schijf nooit wanneer hij in gebruik is of wanneer de magneetschijven na het uitschakelen nog draaien. Daardoor kunnen gegevens verloren gaan! Bovendien kan de harde schijf beschadigd worden als de schrijf-/ leeskop de magnetische schijf raakt.
- Wanneer de SATA-adapter voor het eerst wordt gebruikt, detecteert het Windows®-besturingssysteem de nieuwe hardware en wordt het nodige stuurprogramma geïnstalleerd. Het stuurprogramma is in het besturingssysteem opgenomen en wordt daarom niet op een afzonderlijk medium meegeleverd.
- Als de harde schijf/SSD al gepartitioneerd is en gegevens bevat, dient die na enkele seconden zichtbaar te worden in het bestandsbeheer van Windows®. Een nieuw aangeschafte harde schijf/SSD dient u eerst te partitioneren en te formatteren.
- Tijdens gegevensoverdracht knippert het controlelampje **Active** (5) blauw.
- Als het aangesloten station niet meer gebruikt wordt, werp het dan uit via het bedrijfssysteem. Zet daarna de aan/uit-schakelaar op **OFF** (uit). Trek daarna pas de USB-stekker uit de USB-poort.

### **Schoonmaken en onderhoud**

- Ontkoppel het product voor iedere keer dat u het schoonmaakt van de stroomvoorziening en de aangesloten apparaten.
- Gebruik in geen geval agressieve schoonmaakmiddelen, schoonmaakalcohol of andere chemische oplosmiddelen omdat die de behuizing kunnen beschadigen of zelfs het functioneren kunnen beïnvloeden.
- Gebruik een droog, puisvrij doekje om het product mee schoon te maken.

# **Verwijdering**

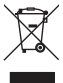

Elektronische apparaten zijn recyclebare stoffen en horen niet bij het huisvuil. Als het product niet meer werkt, moet u het volgens de geldende wettelijke bepalingen voor afvalverwerking inleveren.

Zo vervult u uw wettelijke verplichtingen en draagt u bij tot de bescherming van het milieu.

### **Technische gegevens**

#### **a) Adapter SATA**

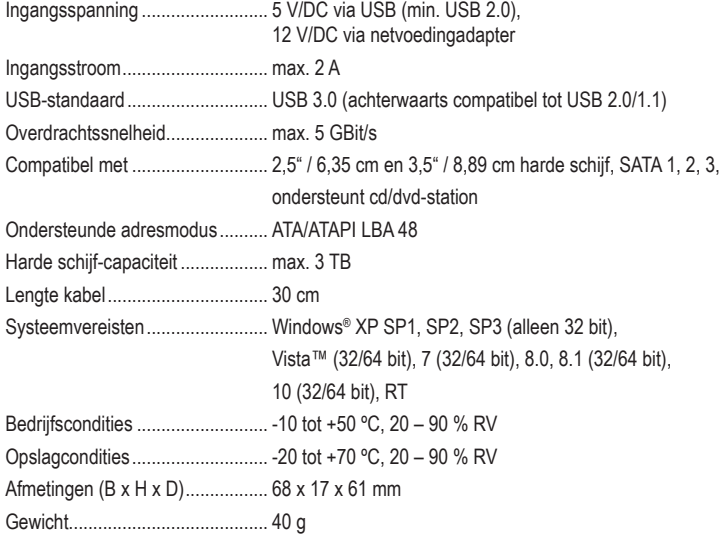

## **b) Netvoedingadapter**

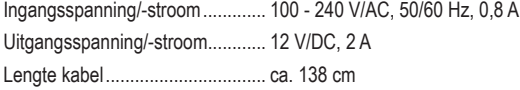

Dit is een publicatie van Conrad Electronic SE, Klaus-Conrad-Str. 1, D-92240 Hirschau (www.conrad.com).

Alle rechten, vertaling inbegrepen, voorbehouden. Reproducties van welke aard dan ook, bijvoorbeeld fotokopie, microverfilming of de registratie in elektronische gegevensverwerkingsapparatuur, vereisen de schriftelijke toestemming<br>van de uitgever. Nadruk, ook van uittreksels, verboden. De publicatie voldoet aan de technische stand bezorgen.

Copyright 2016 by Conrad Electronic SE. <br>\*1490972\_V1\_0916\_02\_hk\_m\_nl